Ing. Mgr. Eva Trojovská, Ph.D.

Přírodovědecká fakulta

Katedra matematiky

## **Posudek oponenta závěrečné práce**

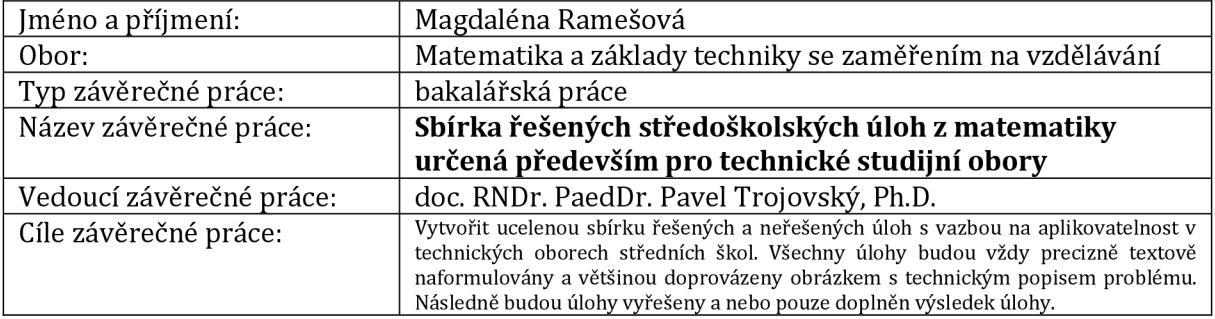

[škála: 1 - nejlepší ohodnocení, 5 - nejhorší ohodnocení]

## **Obecné hodnocení**

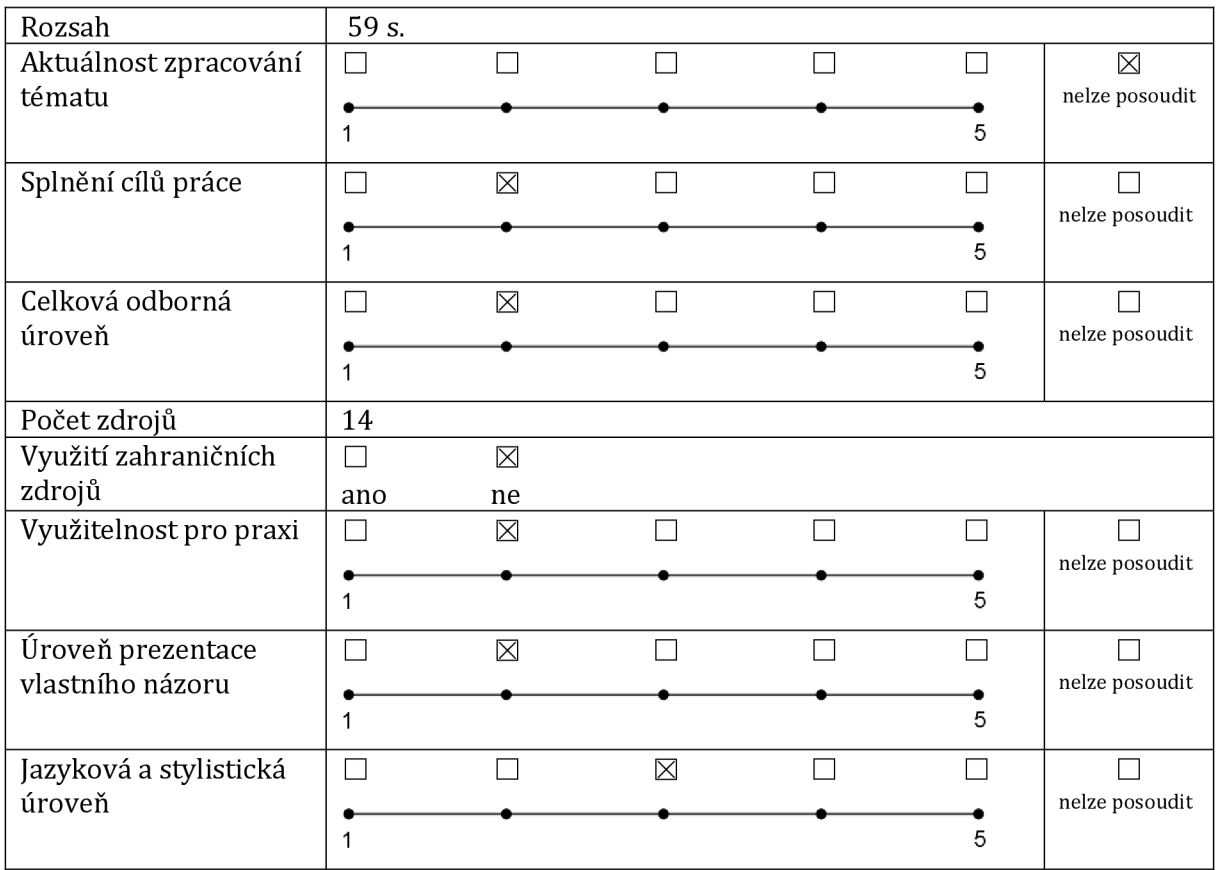

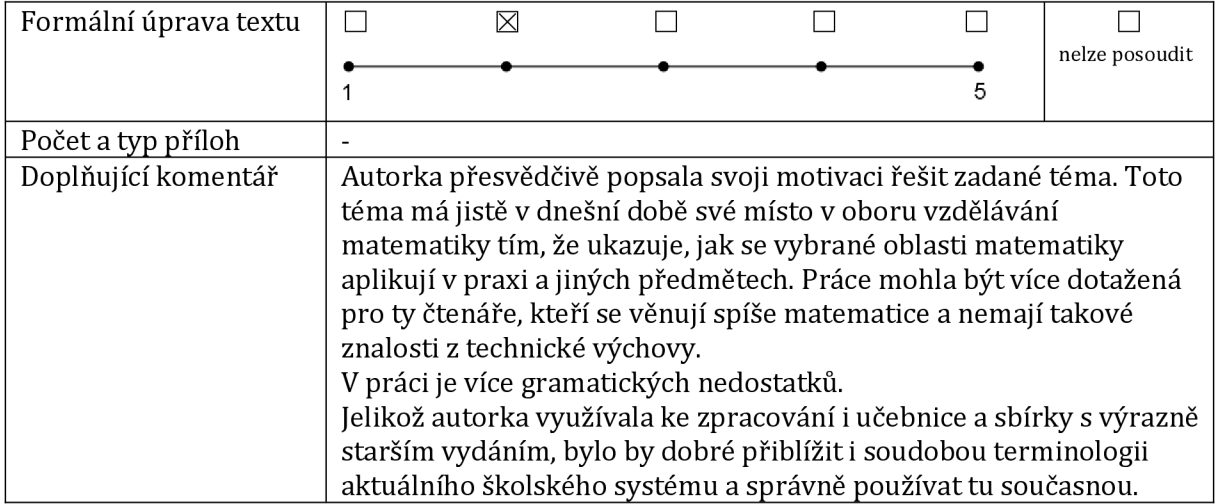

## **Hodnocení teoretické části**

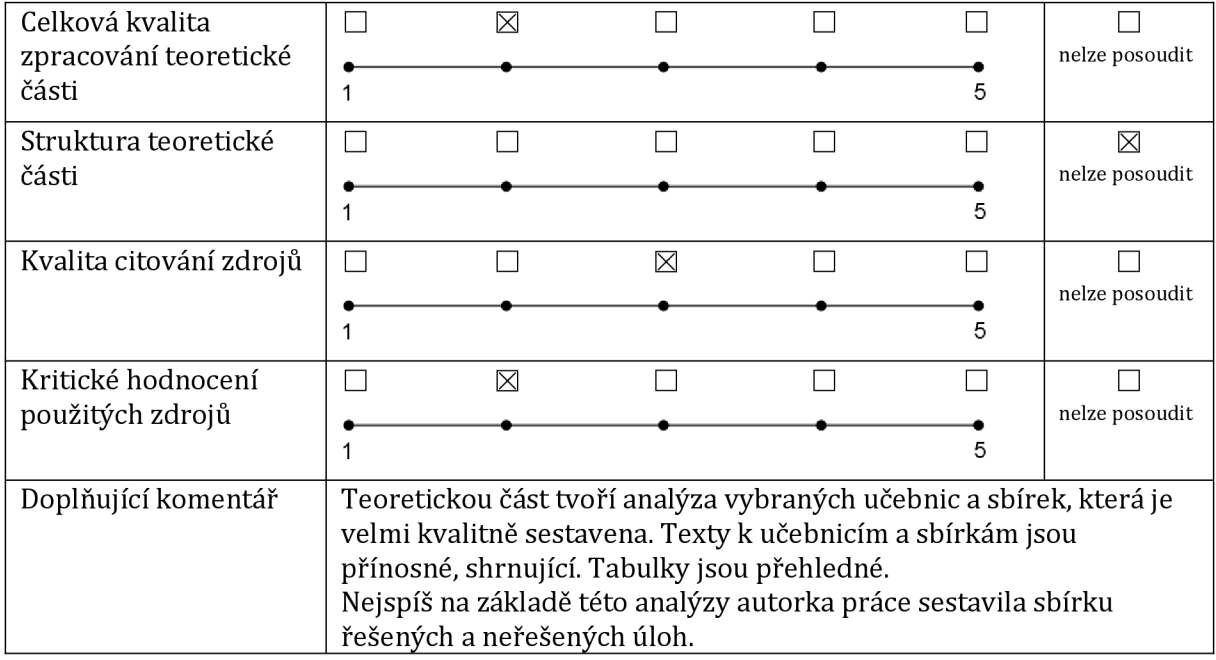

## **Hodnocení praktické části**

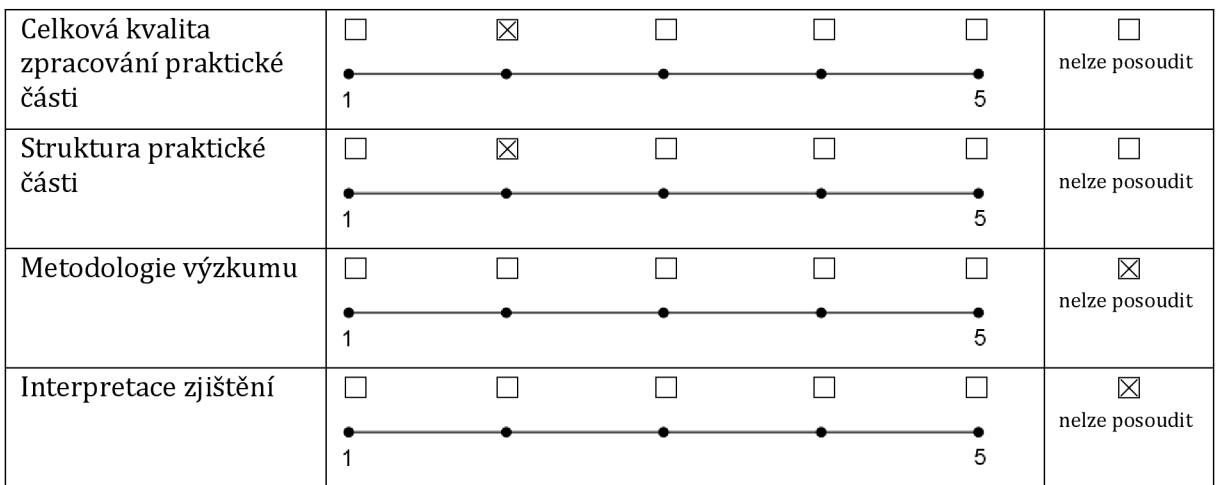

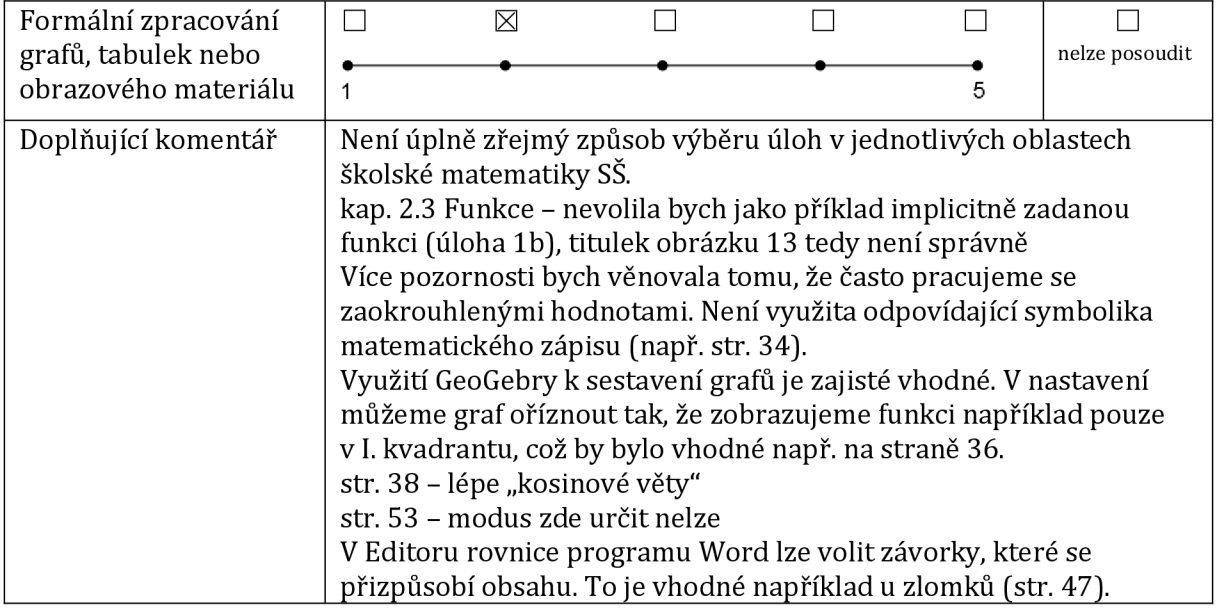

Připomínky a otázky k obhajobě:

*Zhodnoťte možnosti a meze využití programu Shapr3D ve vyučování matematiky na 2. stupni základní školy nebo na střední škole.* 

Bakalářská práce splňuje požadavky na ni kladené, doporučuji ji k obhajobě a hodnotím ji známkou  $\bar{z}$ 

EvaTrojovská

V Hradci Králové dne 16.05.2024